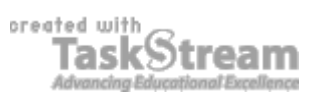

### **VITAL INFORMATION**

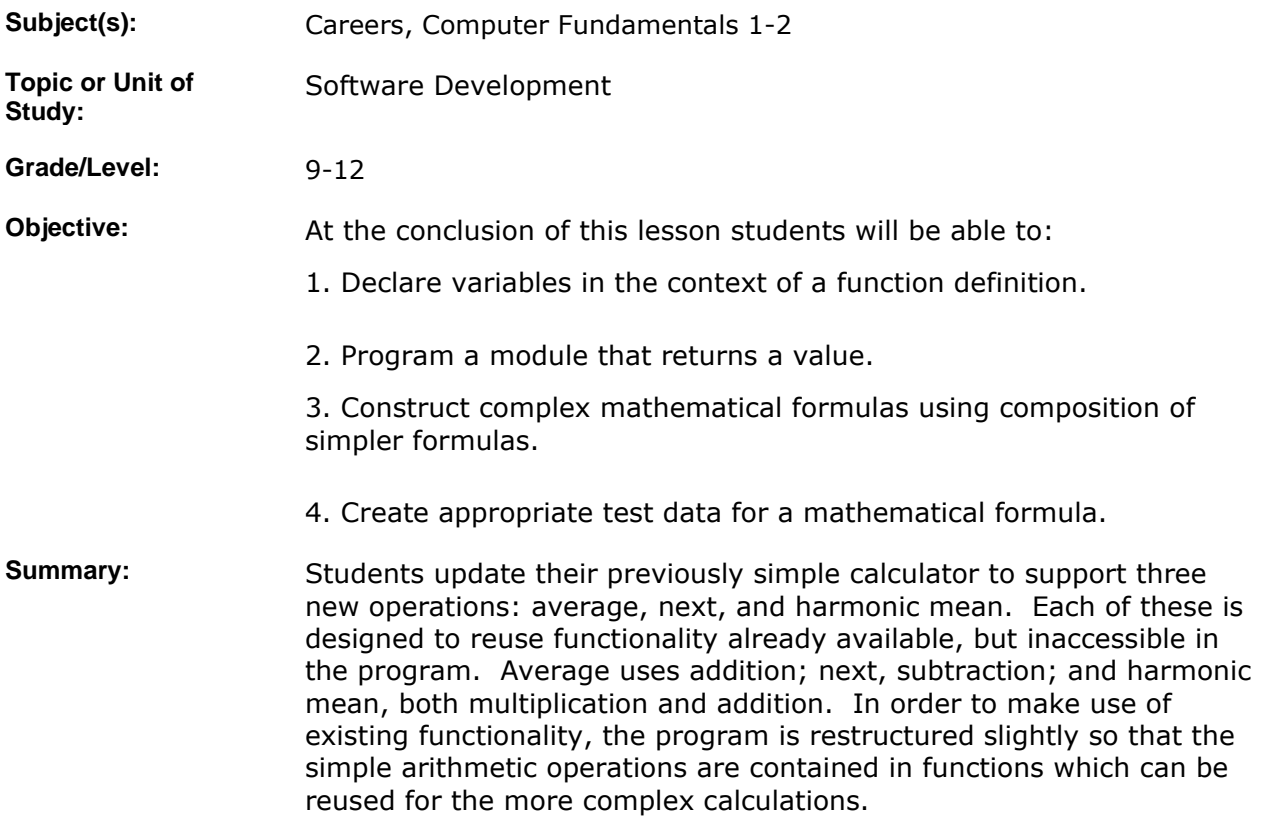

# **IMPLEMENTATION**

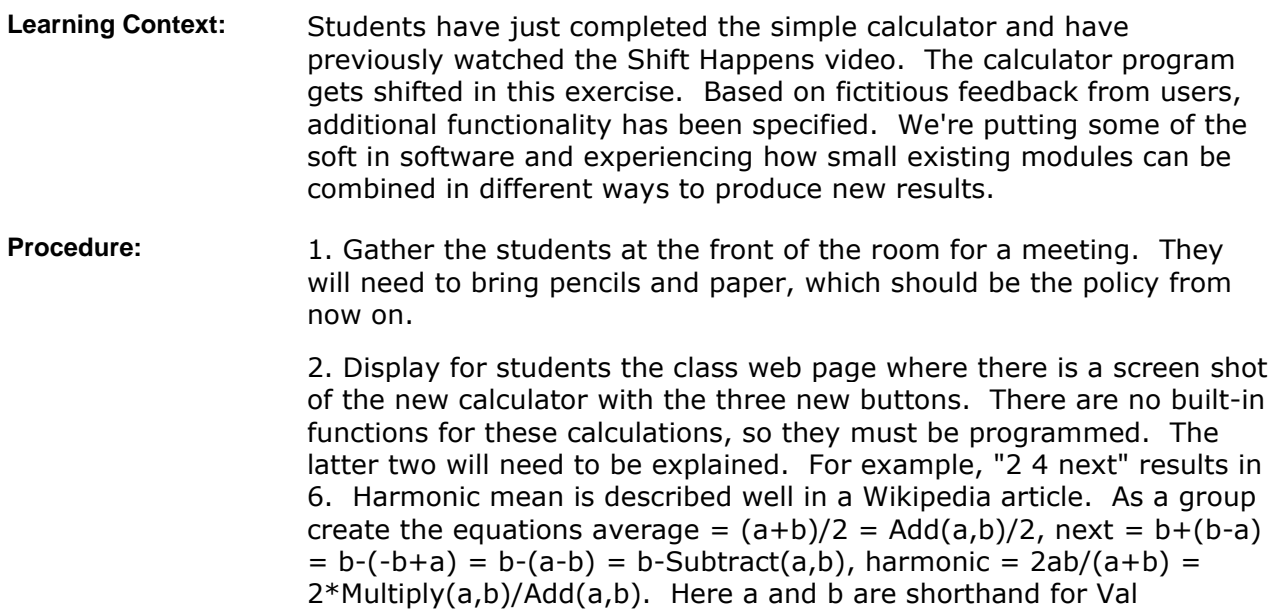

(txtFirstNumber) and Val(txtSecondNumber).

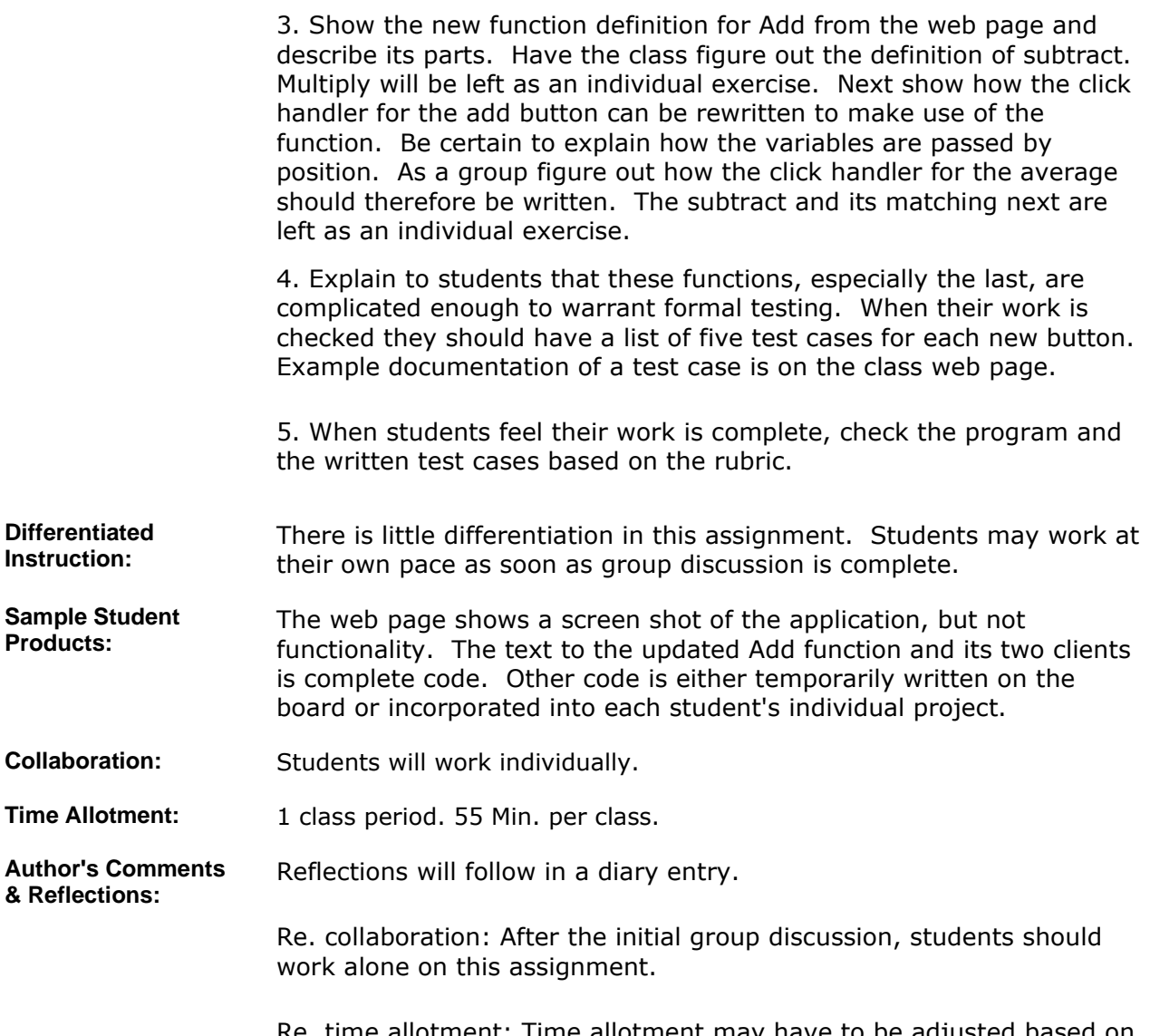

Re. time allotment: Time allotment may have to be adjusted based on how well students seem to understand during the group discussion. The lesson should not be started until all students are finished or nearly finished with the first, simple calculator.

### **MATERIALS AND RESOURCES**

**Instructional Materials:**  Students should have access to the class web site. A PDF of the page for this lesson is attached.

#### **Attachments**

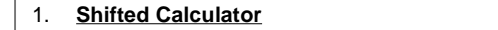

Resources: **and Technology resources:** Visual Basic

## **STANDARDS & ASSESSMENT**

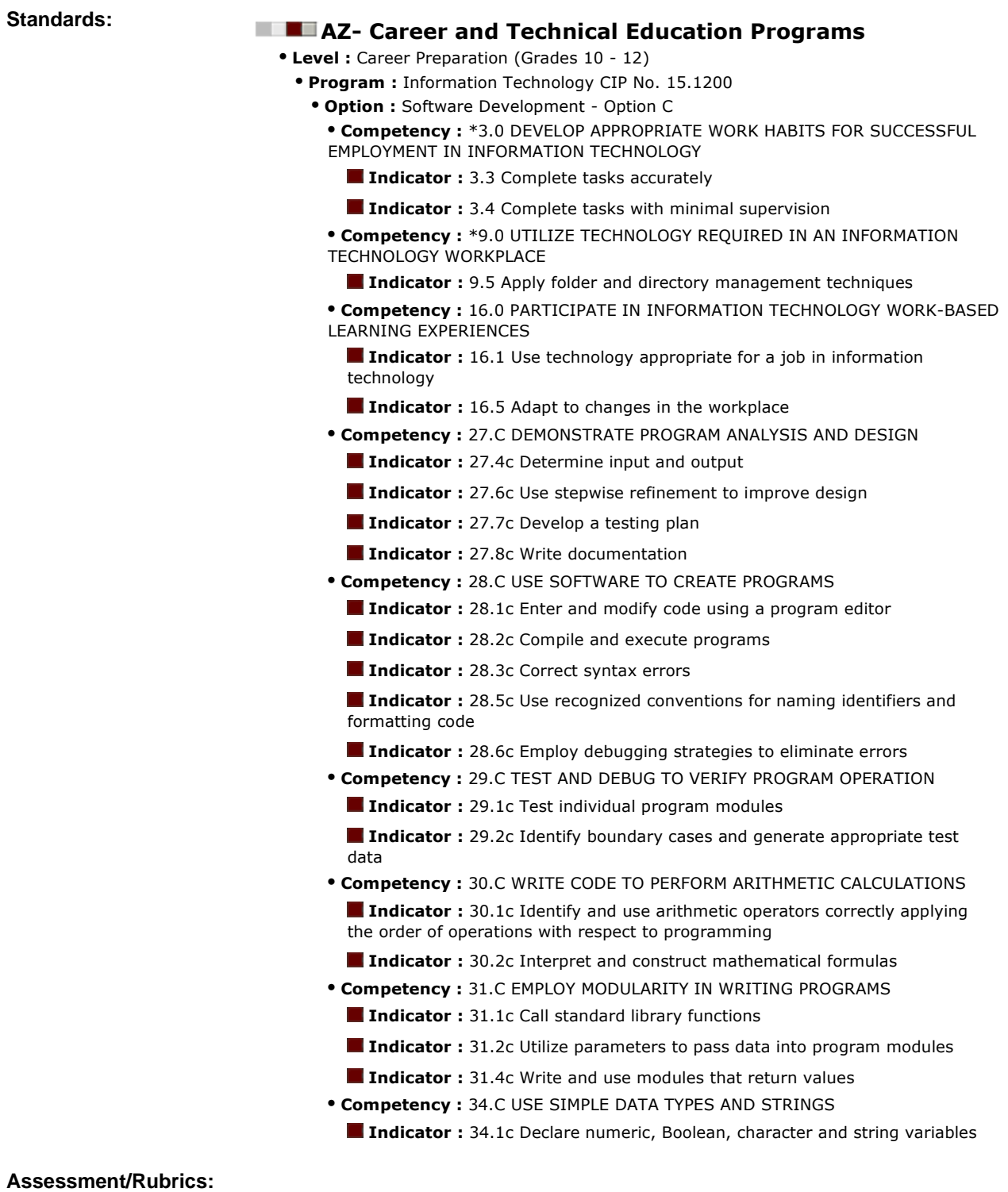

### **Rubrics**

1. **Shifted Calculator**